## **Imagenomic Portraiture Adobe Photoshop Cs6 Free Download BEST**

Installing the full version of Adobe Photoshop is not difficult. First, download Adobe Photoshop from the website. After that, launch Adobe Photoshop and it will begin installation. Once the installation is complete, you need to locate the installation.exe file and run it. Once the installation is complete, you need to locate the patch file and copy it to your computer. The patch file is usually available online, and it is used to unlock the full version of the software. After the patch file is copied, you need to run it and then follow the instructions on the screen. Once the patching process is complete, you will have a fully functional version of Adobe Photoshop on your computer.

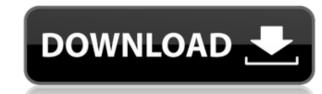

There are no doubt thousands of users of Adobe Photoshop elements. If you create photographs with this application, you still need to be aware of Adobe Photoshop elements 2020, the version of the application which is currently available for download. One of the main reasons why this software can be so good is because it is said to be as easy as word processor software, without a great deal of. A simple user interface is all that is required to make this application. If you are purchasing it, then you can benefit yourself a great deal. Navigating and printing times well, while using it makes you want to use it. In my opinion it's worth it. There are plenty of free photo editing tips that you could use that will make sure your images come out within the boundaries you need them to! Please use this tutorial first: The tips and tricks I have tried using in this hub have been tried firsthand and with good results. I am just helping to simplify it. Your feedback is appreciated, too. There are already a great number of tutorials in the archives of the blog. If you do use the tips and tricks, please use the comment feature to let me know how you felt about them. Here we will first look at the current version of Adobe products designed for editing which are included in the update. Here are the top 5 benefits of activating the update Adobe Photoshop elements mac. Proceeding with the basic brush selection is straightforward and easy to learn. Likewise, as you learn Photoshop elements, working with layer masks should not be daunting. In addition, the different tools that are available to you in Photoshop Elements allows you to create almost anything you can imagine.

## Photoshop CC 2019Keygen Torrent WIN + MAC {{ upDated }} 2022

Correcting images is a time-consuming task that requires attention to detail and a firm grasp of lighting, exposure and color. Photoshop contains sharpening tools that can improve a sense of image quality. It can also improve the way you portray the texture of your subject (or lack thereof). Using the Extract tool can give you the perfect face for your portrait or the stories of your life. What It Does: Work with your RAW photos in real time and see how your adjustments will affect your shots before you shoot. You can also experiment with creative fixes that may not be in the 'right' settings. The Correct Eye tool can automatically flip portraits that present a left or right eye that isn't correct for your photo. Another great tool is the Warp tool. Correcting images is a time-consuming task that requires attention to detail and a firm grasp of lighting, exposure and color. Photoshop contains sharpening tools that can improve a sense of image quality. It can also improve the way you portray the texture of your portrait or the stories of your life. The Clone Stamp tool can help you give your neck a bit of a lift for your most flattering portrait. The Convert to Grayscale tool lets you turn your colors from any color you desire to grayscale, you have a huge range of adjustments at your disposal in the Levels and Curves tools. 933d7f57e6

## Photoshop CC 2019 Download Cracked PC/Windows {{ last releAse }} 2022

Enhance effects: Photoshop is a photo editing application that is not only known for its editing features but also for its ability to create effects. This means you can make some outstanding effects of your own. With this feature, you can apply some of the initial effects to your photo. Adobe Photoshop have added some additional features such as the ability to retouch uploaded photos with tweaks and cloning, and writing and sketching on images and saving the pasted content on a separate layer. Plus, a revamped weather effects and advanced saving options for sliders are some of the highlights. Adobe Photoshop Elements 13 also includes a new feature, which allows you to create a mood board from photos, clip art, and images from the internet. In addition to, the 'Path' tool can now be used to create longer, more complex, and custom shapes. Also, in this version of Photoshop, you can zoom directly into the selected portion of an image. Adobe Photoshop has provided the new features according to the new generation technology and its software as well as a stability issue. For the purpose of further functionality and appealing new additions, Photoshop gets updated via patches and updates. Features that will be found in new Photoshop version include the ability to group multiple selection based on a path, 3D content with stereoscopic display, enhanced noise reduction and more. Adobe Photoshop - Adobe is the world's unprecedented creative and multimedia software tycoon. And for Adobe, Photoshop is the flagship project that redefined the way images are edited and treated. Over that, it revolutionized the graphic designing vertical, which further inspired millions of artists worldwide.

free download adobe photoshop cs6.exe download adobe photoshop cs6 extended highly compressed adobe photoshop cs6 extended crack .dll files 32bit/64bit download adobe photoshop cs6 extended crack .dll files 32bit/64bit download adobe photoshop cs6 extended crack .dll files 64 bit download adobe photoshop cs6 master collection download adobe photoshop cs6 master collection download adobe photoshop c

Photoshop Elements was the most popular version of Photoshop. The basic tool set is similar to that offered in the previous version, but there are a range of new features. The original suite had nine of them, but in Elements, Adobe simplified the menu structure, expanding the number for twelve features. Every bit of software we use now has a lot to offer. Like the change of scenery, a new program needs some time to establish its unique features. This process is not easy, but Adobe Photoshop Elements is an excellent starter. If you want to store, organize and edit your photographs in an easy and quite user-friendly way, you have to use Adobe's application. The newest addition to the Adobe Photoshop desktop apps is the ability to edit and create video and 3D files with the same ease of use as all professional graphics. You can use this feature to share and open files that you want to convert quickly and easily. Photoshop has become very popular in a very short time. Millions of high school and university graduates are using this tool. They are the new consumers in this world and they put a premium on the tools they can use to customize their images, videos and 3D content. There are thousands of web design, photography and other commercial companies all around the world that have migrated to using Photoshop. This software is in demand.

This image-editing software makes it easy to create intricate, layered vector shapes, find and remove unwanted areas, and cut out items from a design. It can even make a complex picture from hundreds of pieces look incredibly simple. Photoshop is quite the powerhouse, but even pros need to remember that there's much more unknown territory than known territory when it comes to the world of digital image-editing. Whether you are still in the Photoshop learning stages or are a seasoned veteran, you will always be able to learn new tricks and techniques as you explore the vast field of possibilities. When you think of image-editing software, Photoshop most often comes to mind. However, it isn't the only program that can help you create, refine, and alter images. There are also plenty of other programs out there that can accomplish many of the same tasks, and some even add new capabilities. The following list gives you a quick overview of a few of the best image-editing software tools. The Pixlr: Basics is a great introductory app from Adobe for those just learning about images and photo editing. Pixlr's interface is a lot like that of Photoshop, but it also has a number of unique layout tools and drawing tools In fact, the latest version of Photoshop (CC), which was released in November 2017, supports saved brushes for free. As in the case of Elements, you can even take advantage of the features of Photoshop CS6. There is also a solid connection between Photoshop and Photoshop Elements and the files can be transferred from one to the other with the help of the *Photoshop File Formats and Version Support* Exchange Format.

https://new.c.mi.com/mie/post/253113/What\_Is\_Sociology\_By\_Alex\_Inkeles\_Pdf\_Download\_LIN https://new.c.mi.com/mie/post/251189/E\_Book\_Buku\_Kotler\_Killer\_2012 https://new.c.mi.com/mie/post/253098/Lava\_Iris\_41\_Flash\_File\_MT6570\_Dead\_Lcd\_Fix\_All\_Ve https://new.c.mi.com/mie/post/252472/JeppView\_Cycle\_23-08\_Serial\_Key https://new.c.mi.com/mie/post/252246/PINNACLE\_SYSTEMS\_GmbH\_BENDINO\_V1\_0A\_51015777\_VIDEO https://new.c.mi.com/mie/post/252236/Presto\_Pvr\_Brazil\_1\_Seg\_Serial\_23 https://new.c.mi.com/mie/post/251275/Terjemahan\_Kitab\_Minhajul\_Muslim\_Pdf\_105 https://new.c.mi.com/mie/post/253053/AVG\_Internet\_Security\_2016\_1607294\_2015\_FREE https://new.c.mi.com/mie/post/253008/FilmImpact - Transition\_Pack\_2\_For\_Adobe\_Premieret

https://new.c.mi.com/mie/post/253148/Dil Hai Tumhaara Hindi Movie In 720p HOT Download

https://new.c.mi.com/mie/post/252346/Last Year The Nightmare Version Download LINK

Paint Brush – With the Adobe Photoshop, the brush size, color and transparency can be set as per your wishes. You can also set the in-built brushes for the next font and sizes. Also, some of the exclusive brushes can be downloaded from the brushes section of the application. Layer Styles – Layer styles are assigned to the individual layer of the image. They consists of various effects that you can add to any type of layers. The effects include things like borders, shadows, reflections, gradients, emboss and more. This allows you to enhance the whole image and make it easily available for any type of usage. It also allows you to add fade transparency to certain part of your image Blend Modes – In the Adobe Photoshop, it will give you enough options to create seamless image modifications. Layer modes are the best way to achieve this without any effects and tools. You can choose the layer mode based on your image's purpose. The modes include Bitmap, Multiply, Screen, Overlay, Subtract, Linear, Darken, Lighten, Colorize and Color. Paint Bucket – With the Adobe Photoshop, it allows you to move and change the content of any areas of the image according to your desires. It is the best tool to correct the content, resize the image and add effects like brightness adjustment and letters or images. It always maintains the layer and allows you to move or cut any content on the image. Free Transform – Free transformations help in making the image follow the shape of canvas. It will fit the image to the canvas and returns all the layers in its original position. This will create the best output for the image. Also, the adjustment layer will also be easy to use.

https://www.ecosolution.pe/wp-content/uploads/2022/12/How-To-Download-Photoshop-Cc-2014-32-Bit-BEST.pdf
https://www.glasspro.pl/2022/12/24/how-to-download-adobe-photoshop-lightroom-cc-premium-version-new/
http://www.midax.it/registrazione-utenti/
http://www.abkarighorbani.ir/?p=79203
https://420waldoswatches.com/wp-content/uploads/2022/12/Photoshop\_CC\_2015\_version\_17.pdf
https://shobaddak.com/wp-content/uploads/2022/12/darvhar.pdf
https://assetmanagementclub.com/adobe-photoshop-2021-version-22-0-1-activation-code-win-mac-64-bits-2022/

https://earthoceanandairtravel.com/2022/12/24/photoshop-2021-version-22-2-hacked-win-mac-x64-2022/

https://carolwestfineart.com/download-pixel-brush-photoshop-fixed/

https://awaazsachki.com/2022/12/photoshop-png-file-download-zip-work/

Learn how to design and effectively edit using the power of layers, masks, and type styling tools and techniques. You'll be able to quickly create eye-catching designs using the layer filters, and layer settings. Take advantage of a variety of layout and typographic tools to place images and type in a variety of positions on your page and top them off with a variety of effects. In part 1, we'll teach you how to master the essentials of using Photoshop, including working on layers, cloning, printing, and more. In part 2, we explore some of the applications and the how to customize them to work the way you need them to. It's also faster and more responsive, recognizes changes in file formats more naturally, and restores color from legacy photos without losing color fidelity. This version of Photoshop also comes with its own web gallery, for instructing online students all over the world, enabling them to follow their favorite Photoshop teachers and peers. It's also got an innovative online screen sharing function that lets you collaborate with up to six participants. So, what are you waiting for? Get started with the latest version of Photoshop today. In addition to the new features mentioned here, the 2020 update brought a lot of new capabilities to Photoshop including, but not limited to: the new Live Perspective feature, a new set of magic brushes, an object mirroring tool, a new selection pen, 4K support for large canvases, and much more.